## **Authentifizierungs-Backends**

- [Authentifizierung über den UCware Server einrichten](https://wiki.ucware.com/adhandbuch/system/authbackends/ucware)
- [Authentifizierung über LDAP einrichten](https://wiki.ucware.com/adhandbuch/system/authbackends/ldap)
- [Authentifizierung mit SAML einrichten](https://wiki.ucware.com/adhandbuch/system/authbackends/saml)

From: <https://wiki.ucware.com/> - **UCware-Dokumentation**

Permanent link: **<https://wiki.ucware.com/adhandbuch/system/authbackends/sitemap>**

Last update: **20.07.2023 13:21**

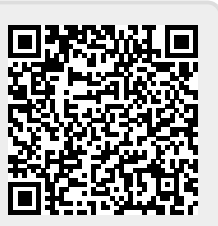